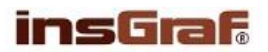

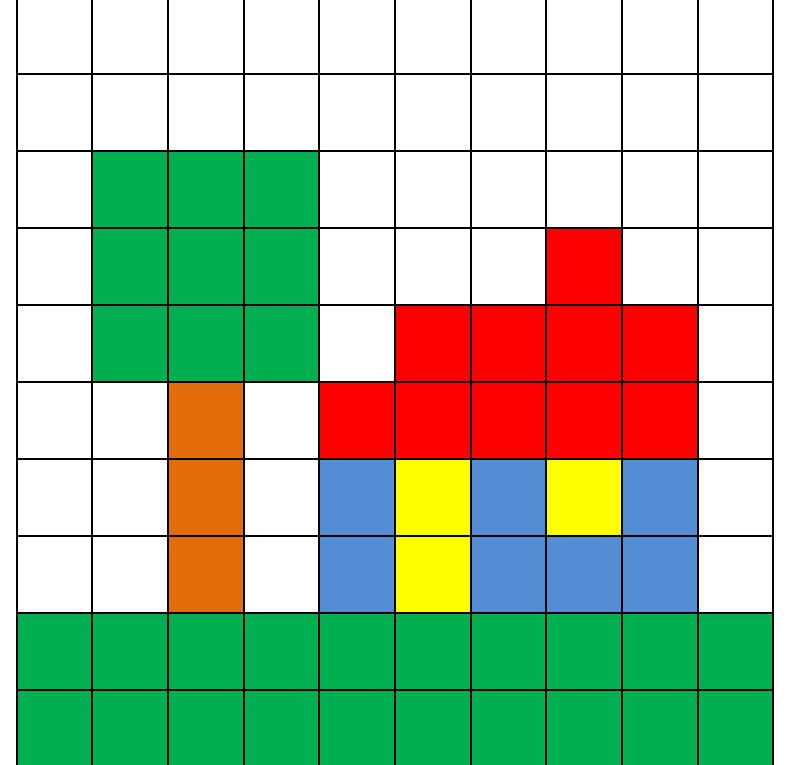

## **METODIKA PRO UČITELE**

Legenda: použité barvy – bílá, zelená, červená, modrá, žlutá, hnědá

## 1. **Základní diktování**

bílá – celý řádek – 2x bílá - 1x, zelená – 3x, bílá – 6x bílá – 1x, zelená – 3x, bílá – 3x, červená – 1x, bílá – 2x bílá – 1x, zelená – 3x, bílá – 1x, červená – 4x, bílá – 1x bílá – 2x, hnědá – 1x, bílá – 1x, červená – 5x, bílá – 1x bílá – 2x, hnědá – 1x, bílá – 1x, modrá – 1x, žlutá – 1x, modrá – 1x, žlutá – 1x, modrá – 1x, bílá – 1x bílá – 2x, hnědá – 1x, bílá – 1x, modrá – 1x, žlutá – 1x, modrá – 3x, bílá – 1x zelená – celý řádek – 2x

2. **Diktování pomocí kódu -** místo názvů barev – viz bod 1, diktujte přiřazené čísla. bílá – 0, zelená – 1, červená – 2, hnědá – 3, modrá – 4, žlutá - 5

## 3. **Použití souřadnic**

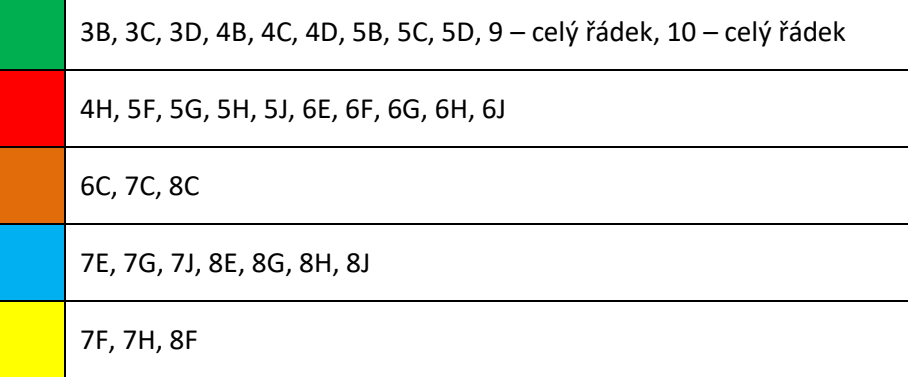

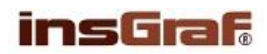

ÚKOL PRO ŽÁKA: Pozorně poslouchej a vybarvuj podle diktátu. Začni od prvního řádku a postupuj vždy zleva doprava.

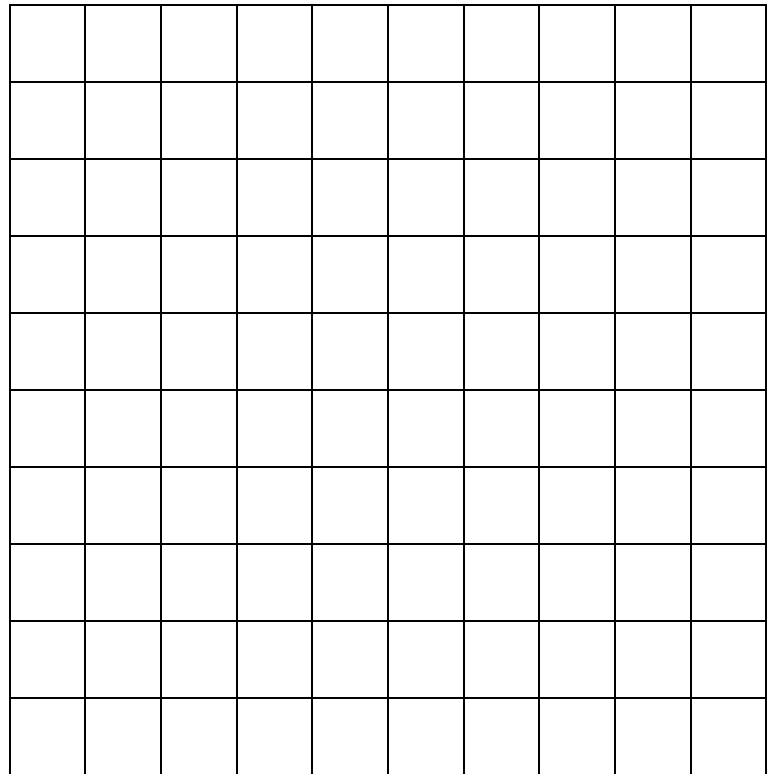

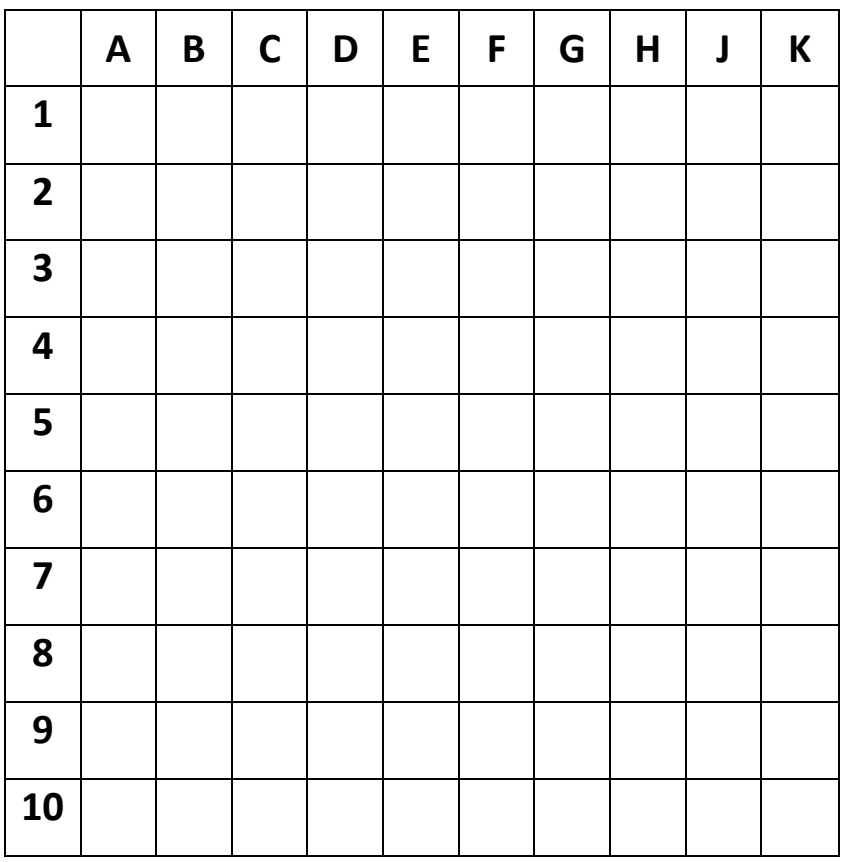